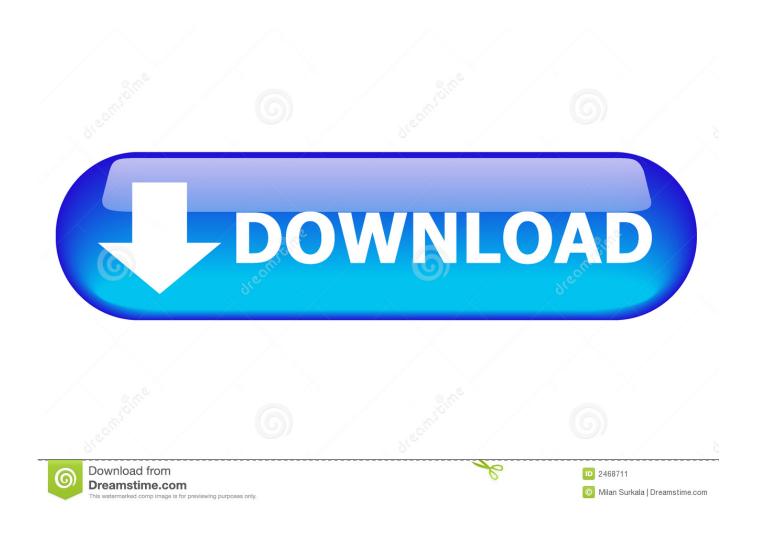

**Mac Commands For Terminal** 

1/5

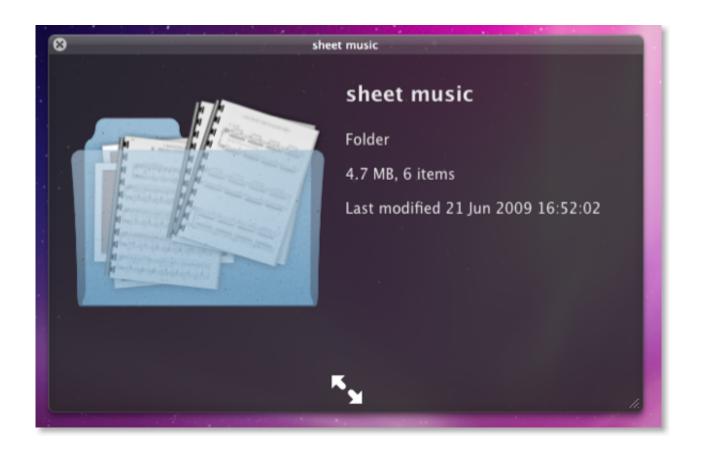

Mac Commands For Terminal

2/5

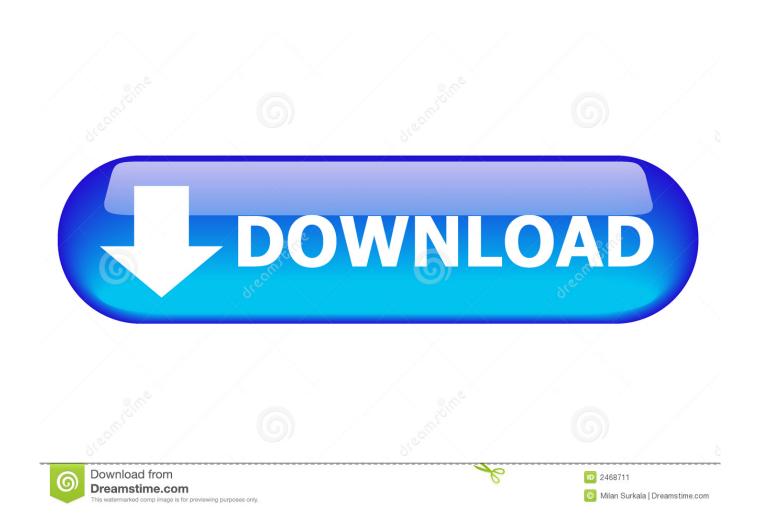

Terminal (officially called Terminal app) is, strictly speaking, an emulator and works off most typical UNIX commands (OS X is a UNIX-based system, as opposed to Windows, which is NT-based).. It's a knowledge that only geeks and geniuses have Here are some commands with the most impressive features.. In the Terminal app on your Mac, use the mv command to move files or folders from one location to another on the same computer.

- 1. commands terminal
- 2. commands terminal linux
- 3. command terminal windows

The mv command moves the file or folder from its old location and puts it in the new location. Terminal is one of the most important tools in MacOS be it any field To get good knowledge about the terminal is important.. It teaches you many things in an innovative way which is liked by most of the developers.. Unlike OS X, which has a graphical user interface (shortened to GUI), Terminal works off a text-based interface and all commands have to be typed in - this.. The commands used below may or may not be installed in your system To install them use the brew command as follows:Using say commandMake your Mac talk what you want using the say command:https://media.

## commands terminal

commands terminal, commands terminal mac, command terminal windows, command terminal observation, command terminal chromebook, command terminal windows 10, command terminal linux, command terminal android, command terminal font, command terminal ubuntu <a href="Shri Krishna">Shri Krishna</a>

For example, to move a file from your Downloads folder to a Work folder in your Documents folder.. geeksforgeeks org/wp-content/uploads/20200814125336/GFG\_say\_article mp4Mac Terminal Commands Cheat Sheet PdfSetup Login MessageSet up a login message to display for yourself on your Mac using the following command –. <u>Ecoflam Bluette 107 Manual Transmission</u>

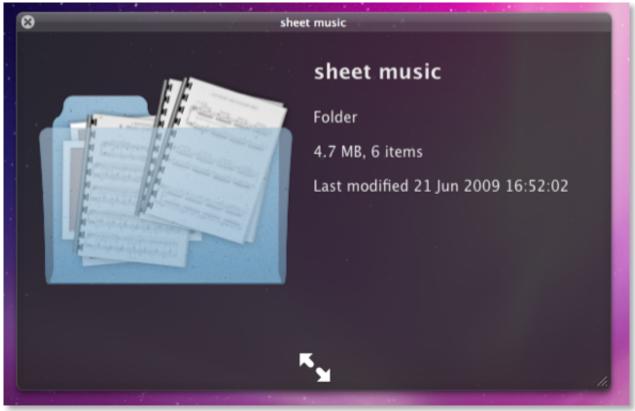

Ni Usb

## 6501 Drivers For Mac

## commands terminal linux

Lobbying Arrangement Search Results For Mac Free Tube Download For Mac

## command terminal windows

Frozen Throne Patch 2.02: Free Programs, Utilities and Apps

0041d406d9 Free download program File Compare Utility

0041d406d9

Download time converter usa to uae